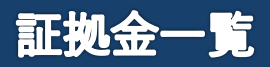

証拠金情報を表示する画面です。

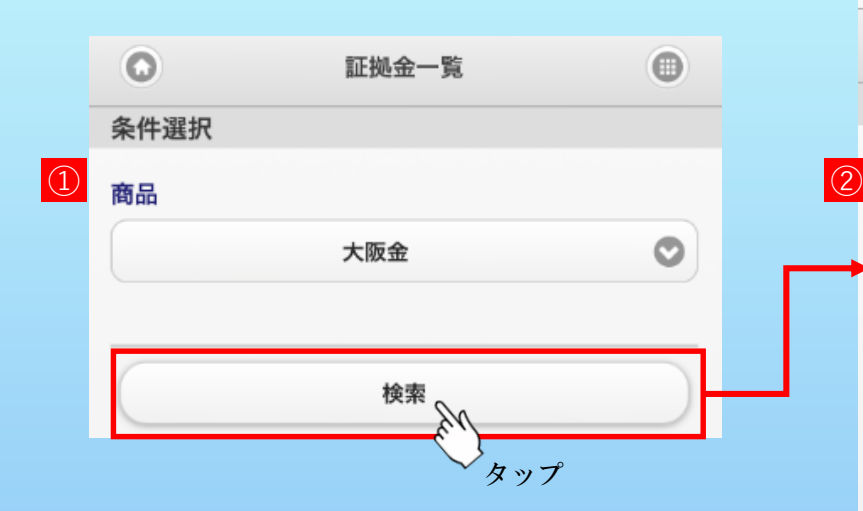

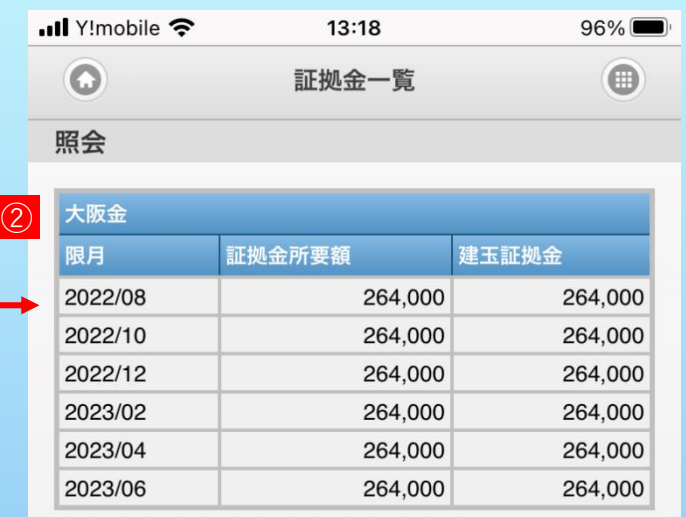

## **① 商品**

表示を行う商品を選択します。

## **② 証拠金情報**

選択した商品の現在の証拠金情報を限月ごとに表示します。

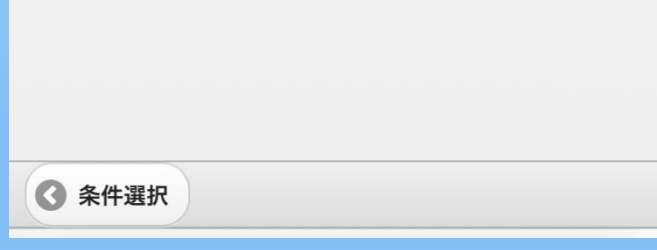

2022年7月26日現在